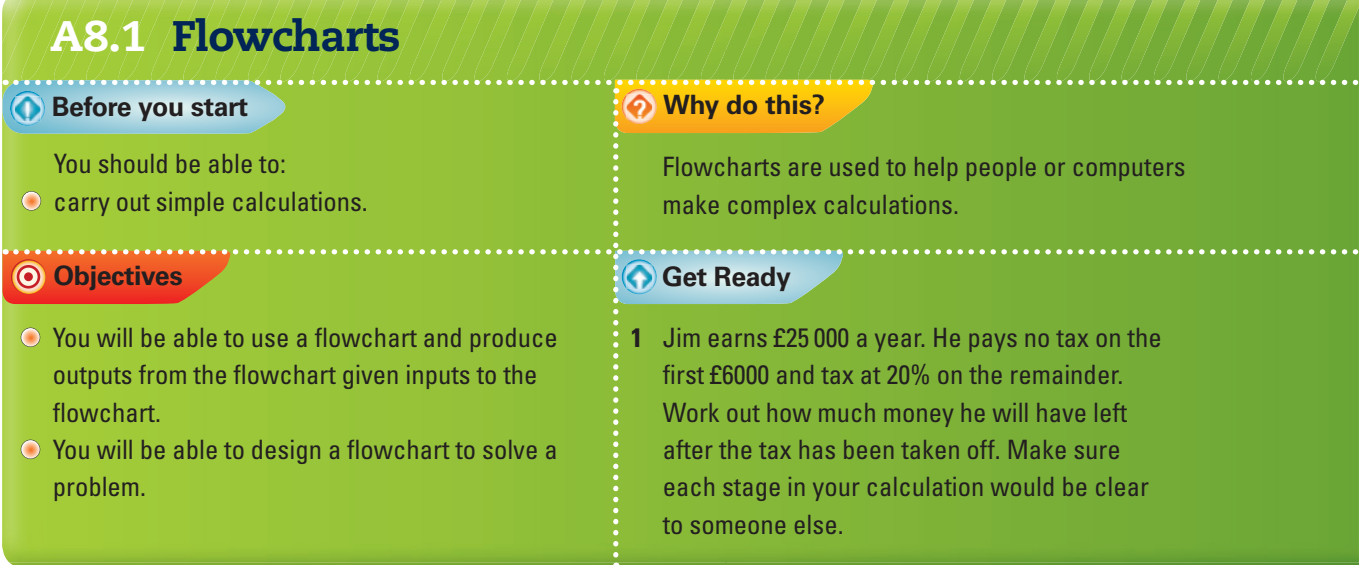

**Key Points** 

There are four shapes that you need to understand:

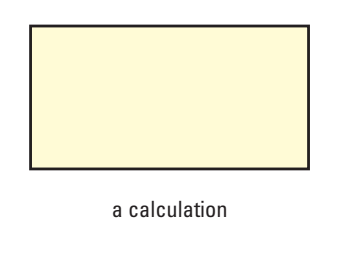

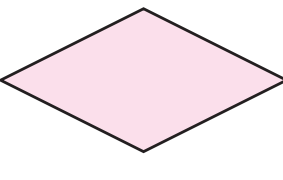

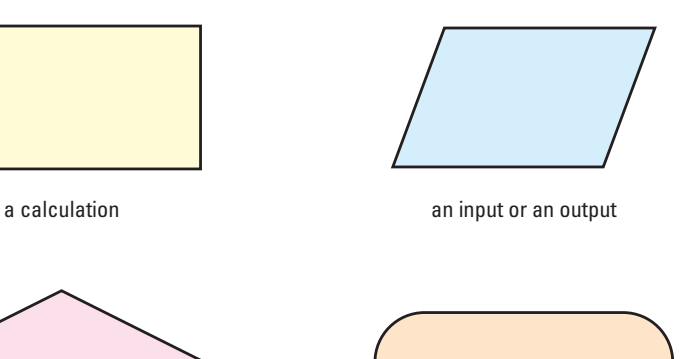

a decision a start or a stop

 $\odot$  An arrow  $\longrightarrow$  shows the direction of the whole calculation.

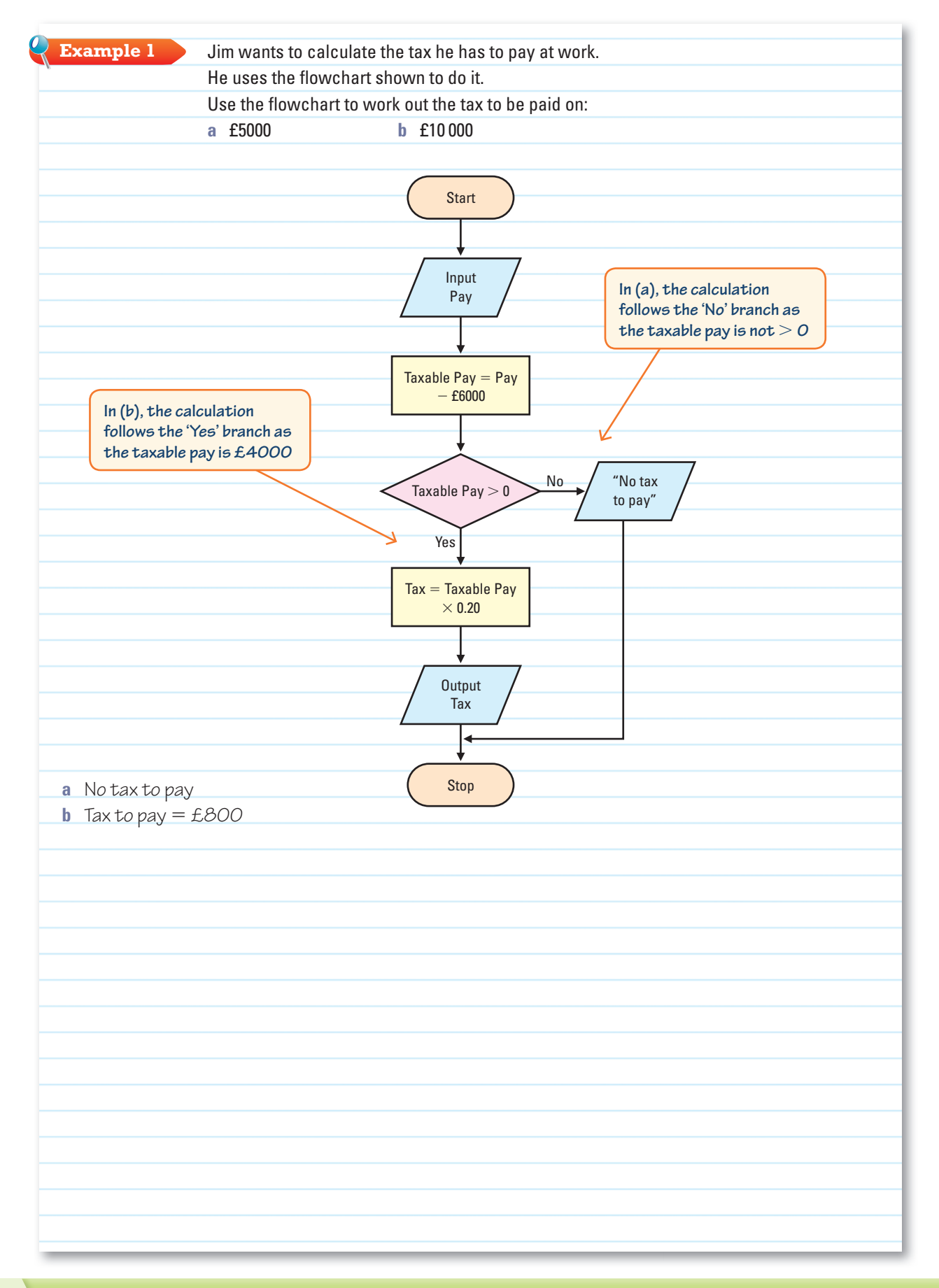

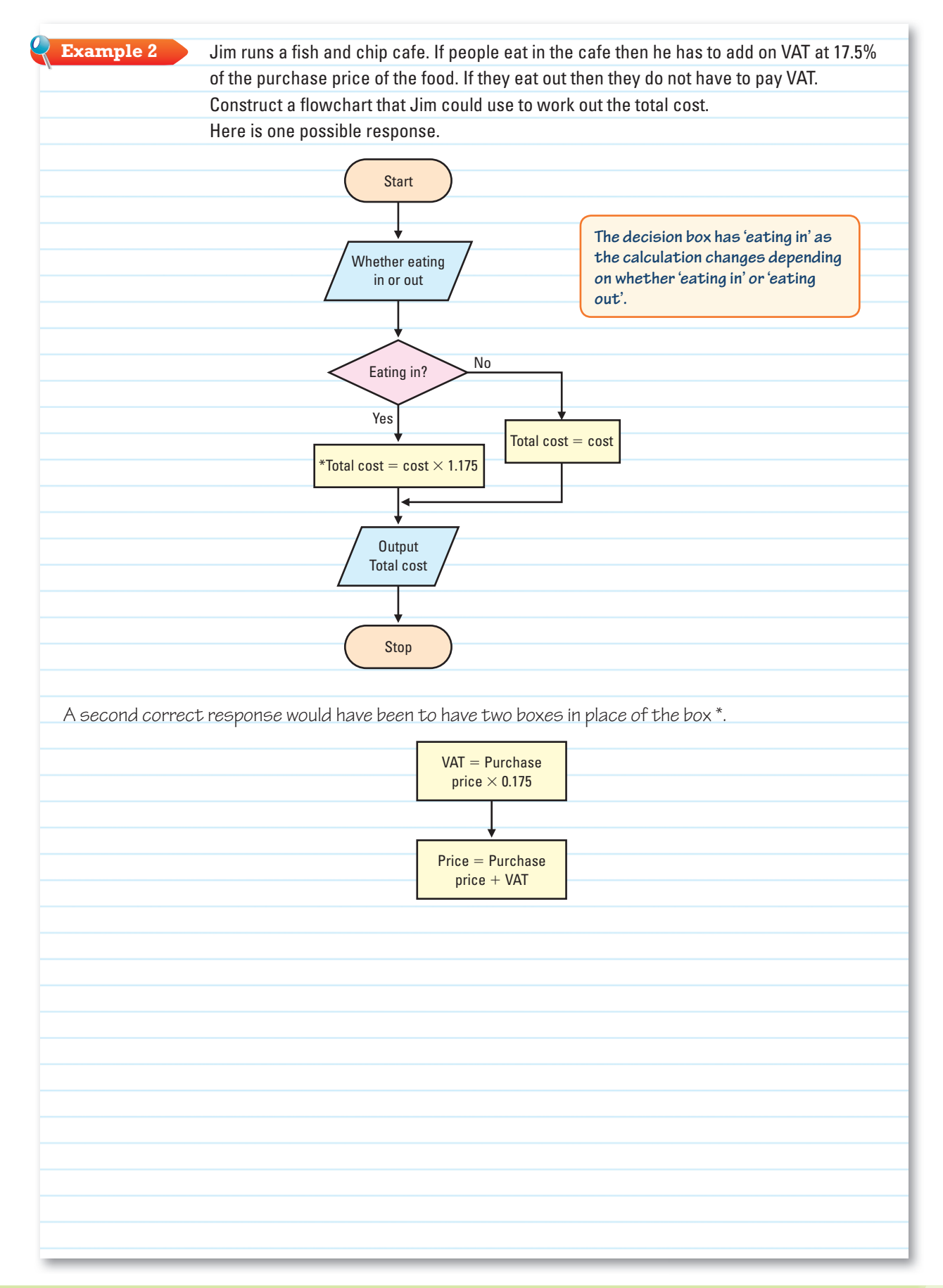

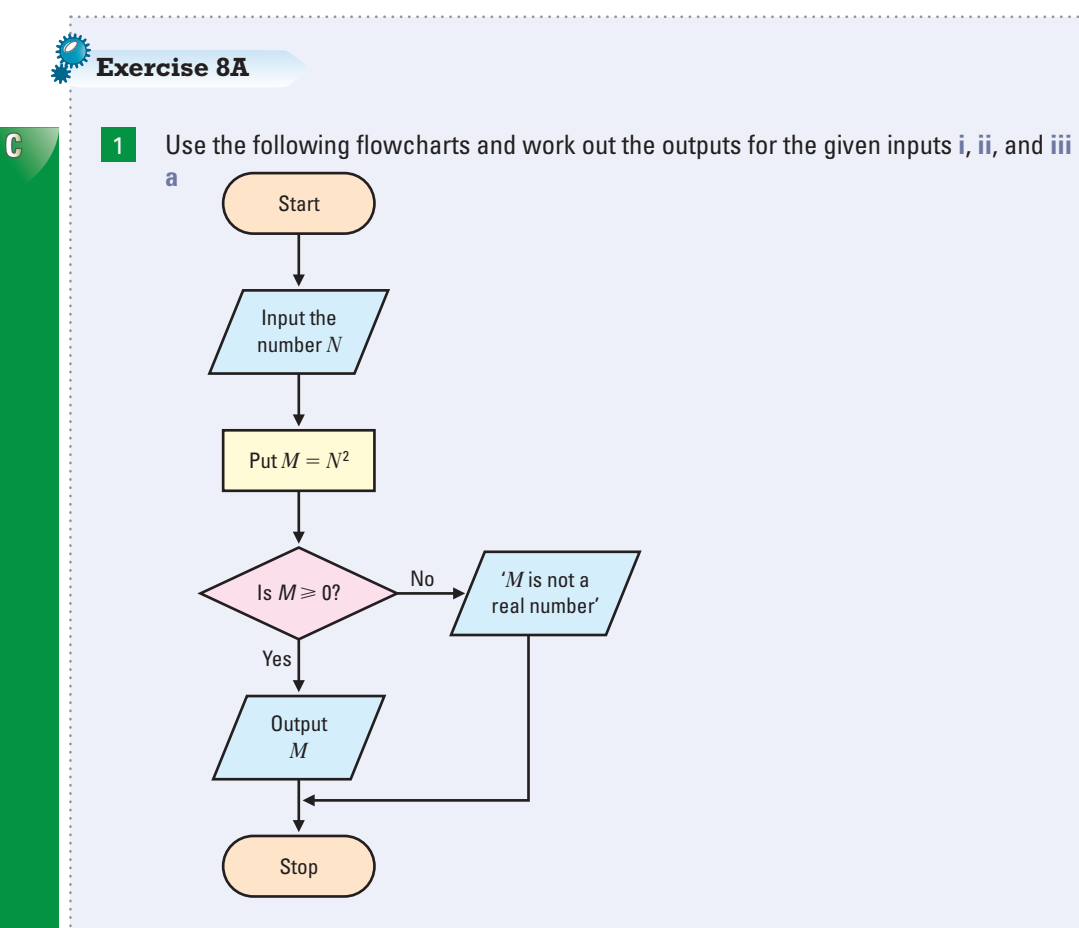

i 
$$
N = 3
$$
 ii  $N = 0$  iii  $N = -4$ 

4

**C**

**b** A flowchart to work out tax given earnings and expenses:

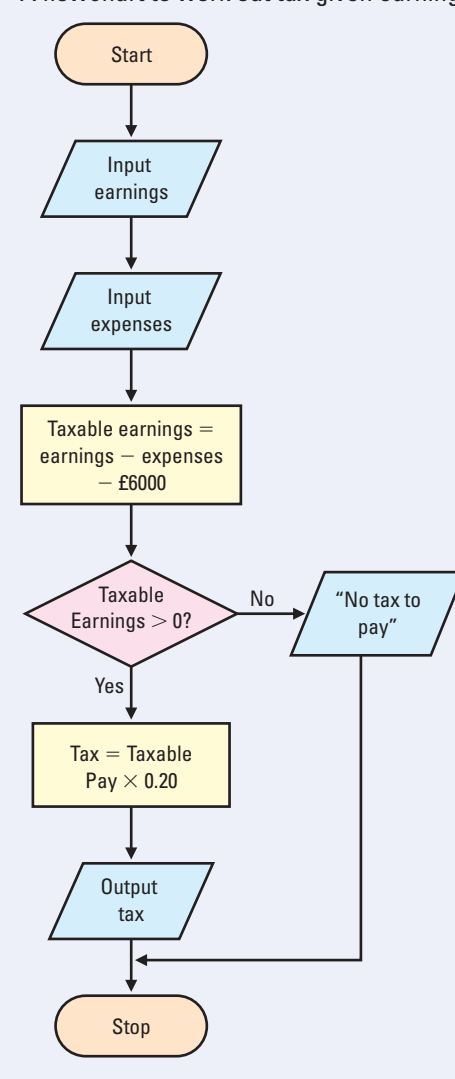

- $i$  Earnings  $=$  £6000, Expenses  $=$  £2000
- $i$ **ii** Earnings = £10 000, Expenses = £2000
- $iii$  Earnings  $=$  £34 000, Expenses  $=$  £4000

**c** A flowchart to work out the biggest power of 2 that divides a given number exactly:

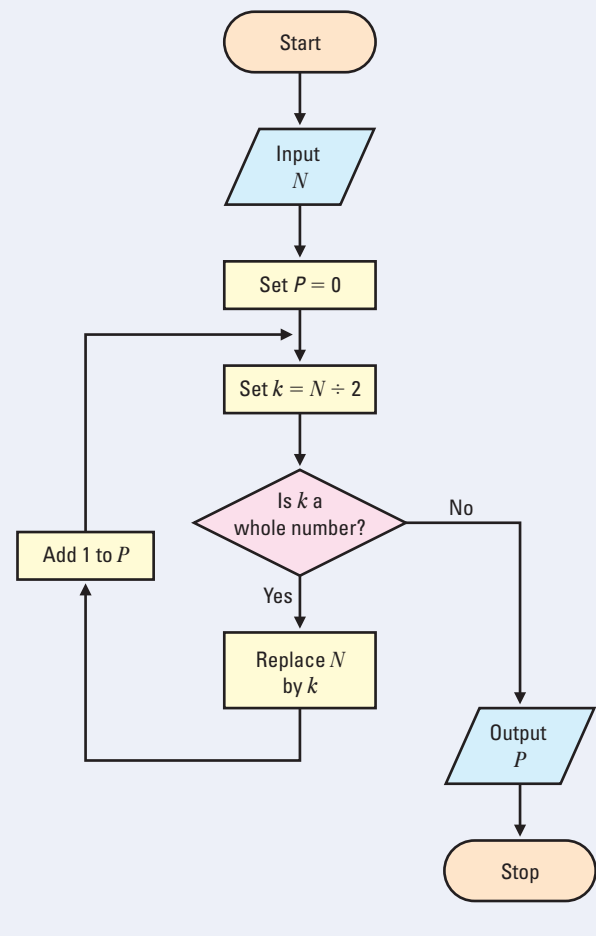

**i** 10 **ii** 12 **iii** 16

6

**d** A flowchart to calculate the cost of electricity used:

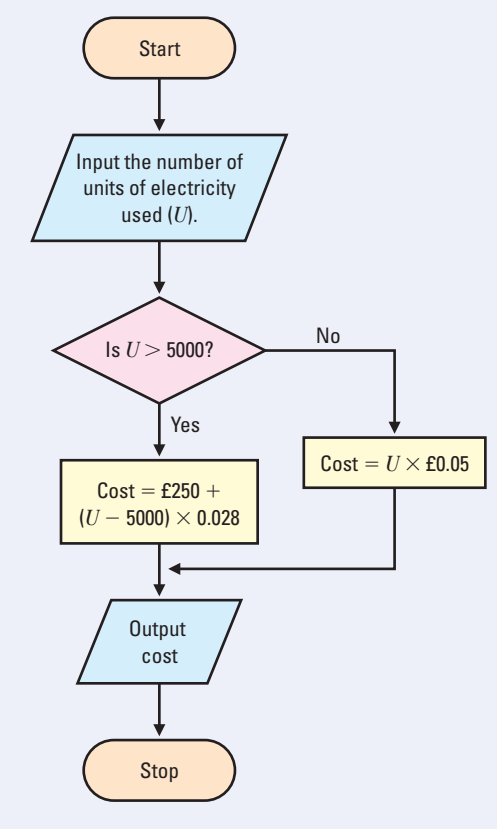

 $i$  number of units used  $=$  4800  $i$ **ii** number of units used  $= 7500$  $iii$  number of units used  $=$  5000

**C**

**e** A flowchart to work out the total pay, given the number of hours worked and the rate per hour:

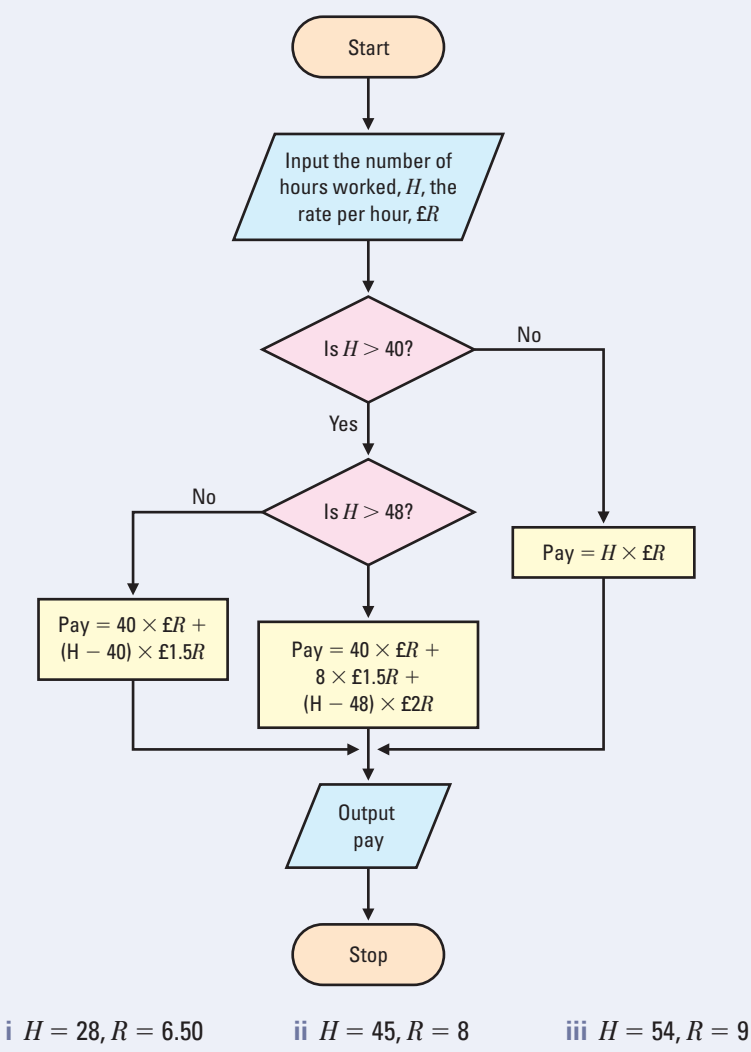

**B**

2 In each case design a flowchart which could be used to solve the problem.

- **a** A shop has to change the VAT on its goods from 17.5% to 20%. This involves dividing the old price by 117.5 and then multiplying the answer by 120. The shop decides to make no changes to prices which are £50 or below.
- **b** Meg wants to work out her electricity bill. She does this by first subtracting her old electricity reading from her new electricity reading to get the units used. If the units used is 4000 or less she multiplies by 12.25p and then changes to £, finally adding on 5% to get the total bill. If the units used is more than 4000 she multiplies the units used less 4000 by 8.5p, changes to £, adds £490 and then adds 5% to get the total bill.
- **c** A company pays 40p per mile expenses for the first 200 miles driven. For any further miles driven the rate is 28p per mile. Karen wants to work out her driving expenses.
- **d** Find the highest power of 3 which will divide exactly into a given number *N*.
- **e** Angus invests £*P* at 5% per annum compound interest. He wants to know how many years he will have to keep the account before its value has increased by 50%.

# **Review**

There are 4 shapes that you need to understand:

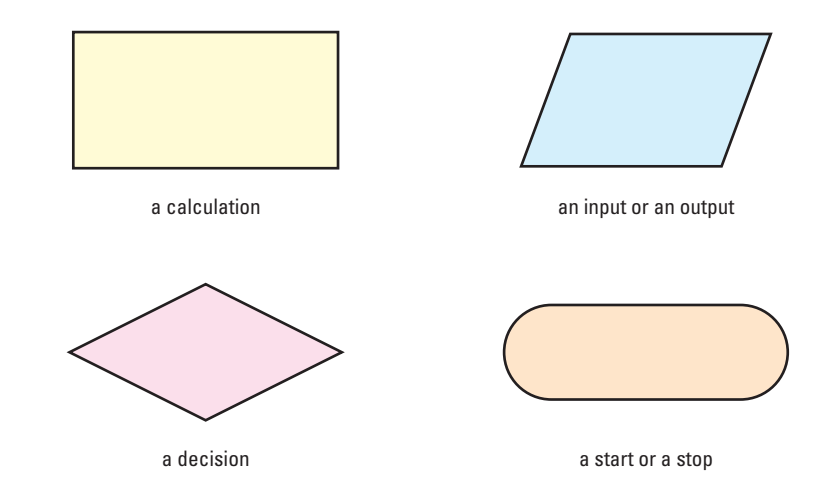

 $\odot$  An arrow  $\longrightarrow$  shows the direction of the whole calculation.

# **Answers**

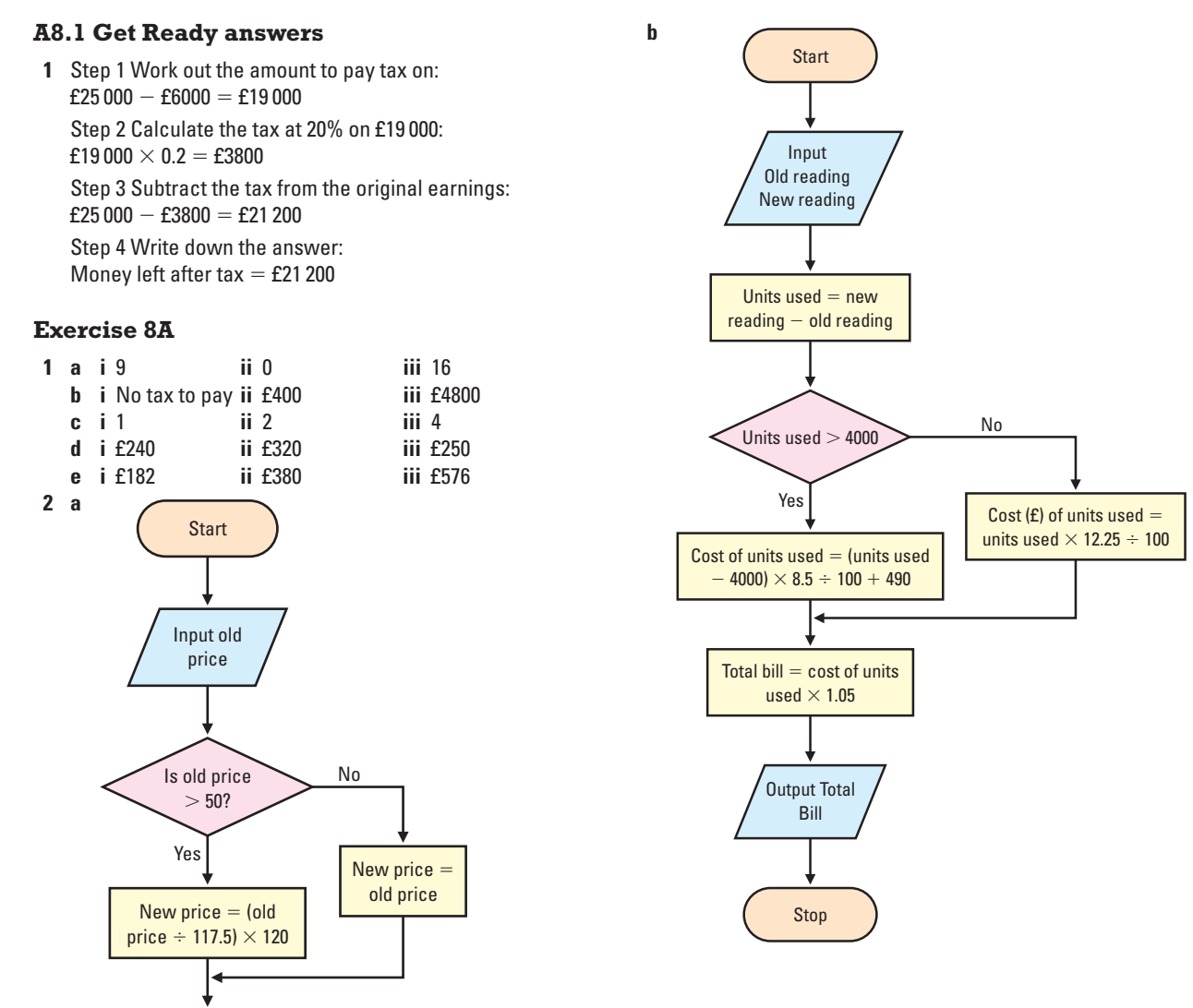

Stop

Output new price

Answers

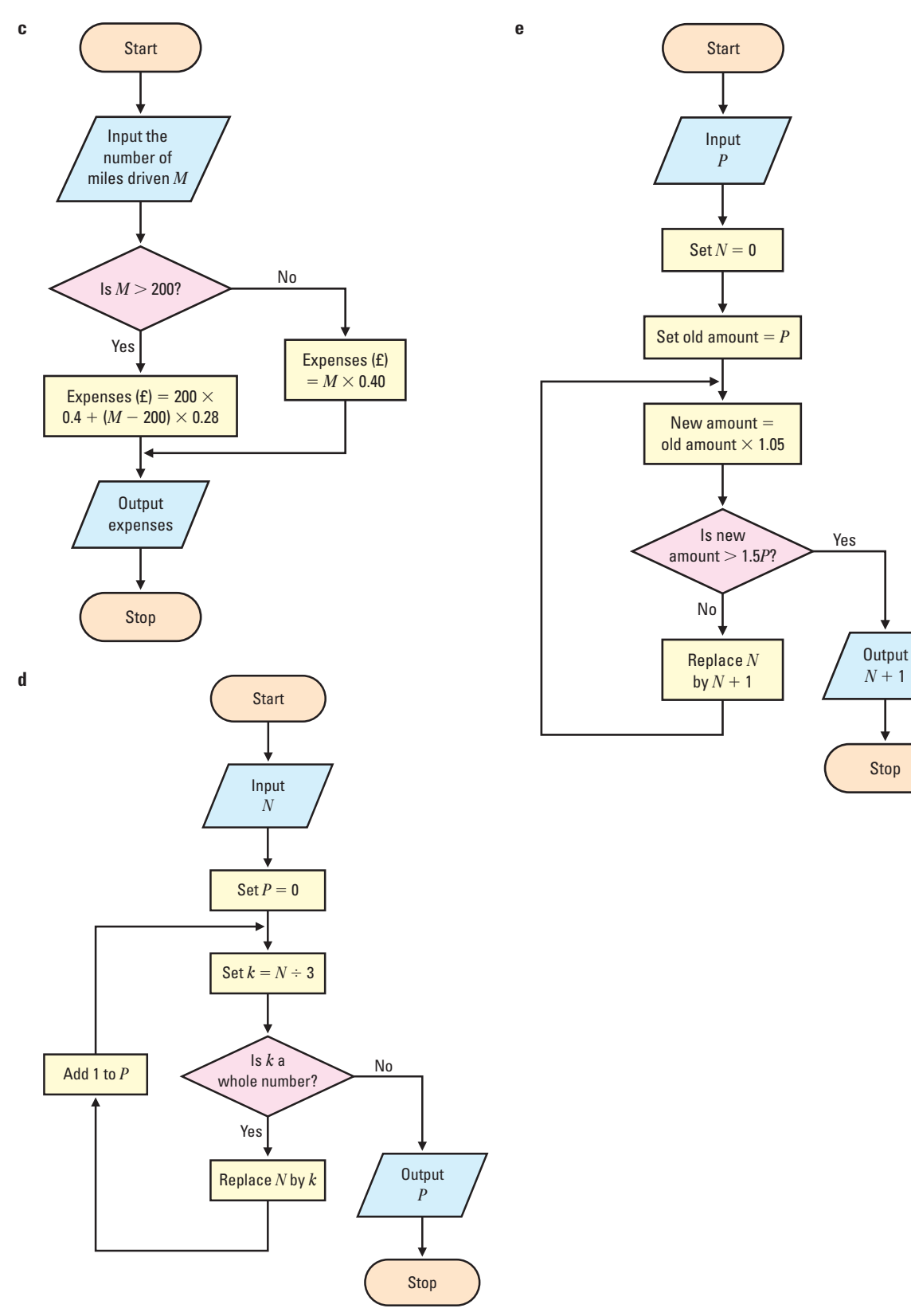

Stop  $N + 1$